Build Your Real Estate Business with  **LinkedIn**

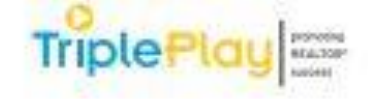

Triple Play REALTOR® Convention & Trade Expo

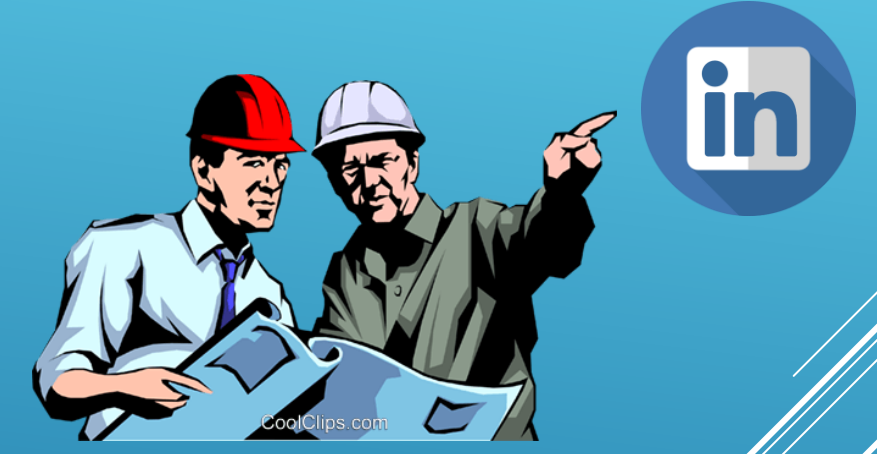

Atlantic City Convention Center Steve Kodad

# **One BIG way is get Lots of Connections!**

**LinkedIn looks at you as a BIGGER PLAYER. You get more points, and therefore show up higher in a search on LinkedIn!**

**You MUST…get, at least,** 

# **501connections!!**

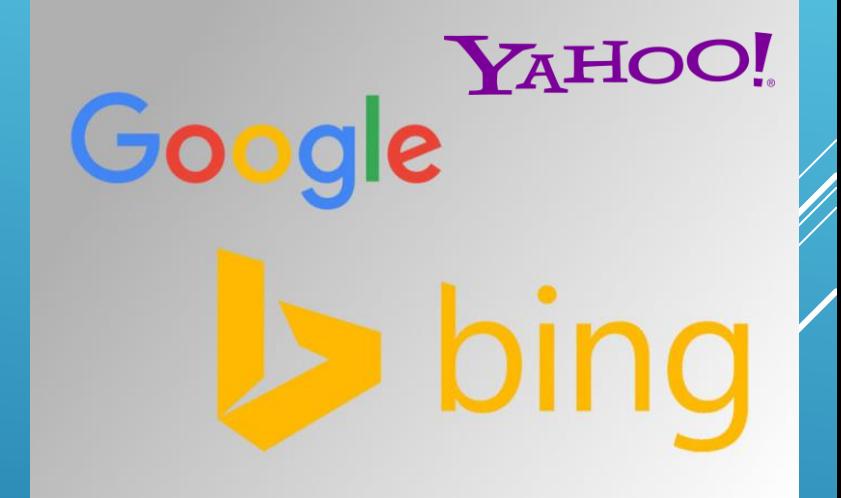

**And a really neat thing….you may show up higher on some search engines like Google!**

**OK….so how do you get those points??? #1 ----- Fill out your complete Profile Page!! This is a HUGE point producer #2 ----- highest point value is for your Tag Line (on your profile page) #3 ----- fill out your Summary (using keywords effectively) #4 ----- join Groups #5 ----- write Articles**

**#6 ----- Post and Like other's posts**

**#7 ----- and once again…..add more Connections!!!**

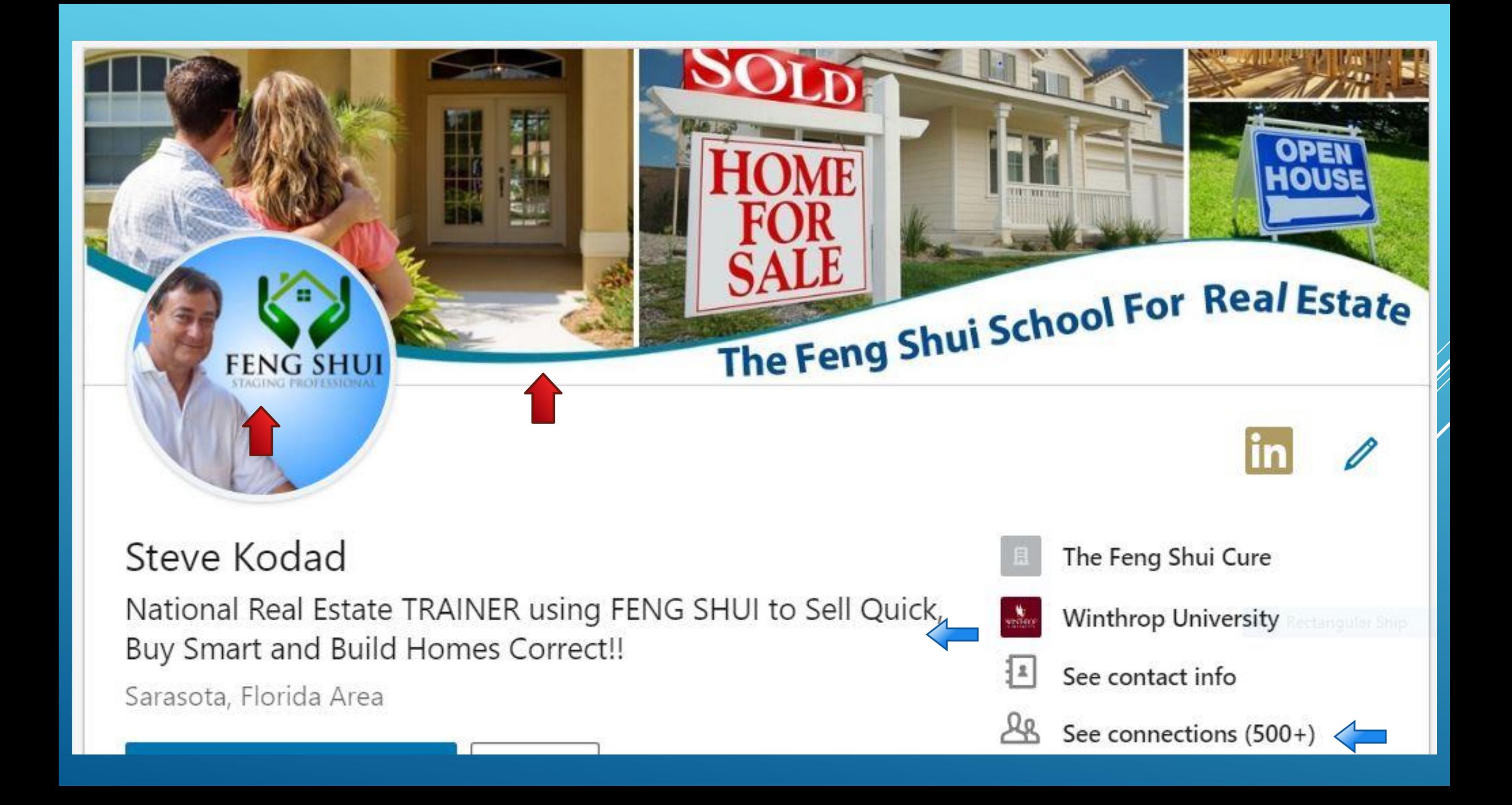

## **The TAGLINE!!!!!**

**Your Professional Headline is HUGE!!!**

**As an example, consider switching** *"Vice President Sales at ABC Corporation"*

**to**

*"VP Sales. Revenue Growth in Cloud-Enabled Technology Solutions. Product Development & Sales Operations Leadership"* **(with more keywords added to more fully explain your talents)**

**LinkedIn allows you to use 120 spaces for your Headline**

# **Customize Your LinkedIn URL**

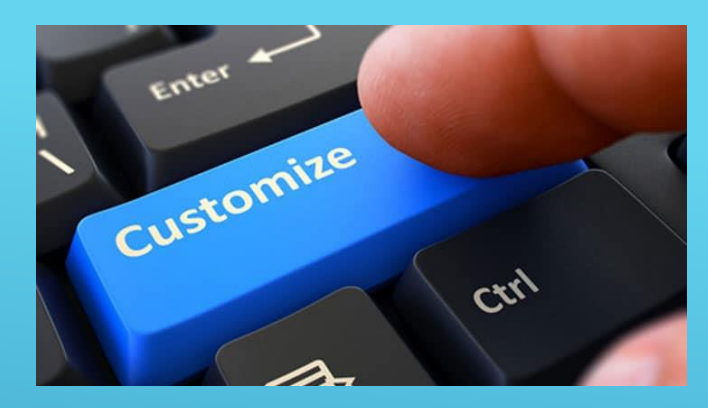

**When you first set up your LinkedIn profile they assign you a URL address for your profile. You SHOULD edit this URL and change it to your own name or company name (or something that makes sense)** 

**This will help Google, Yahoo, and Bing more easily find you in a search query and adds to making your complete profile looking professional**

**Place on all of your advertising (like business cards), it will be visited much more!** 

**Your personal skills, talent, experience, and testimonials in ONE PLACE**

CHANGING REAL ESTATE TO CONSIDER ENERGY, THE FEELING, AND HOLISTIC THINKING  $\blacktriangleright$ I'm a real estate activist, creator and thinker of 30+ years who has found the holistic approach to real estate brings more joy, success, and results to clients.

Throughout my career, I have thought outside the "box". Too many people in real estate do the same old thing, and often fall short of pleasing their clients in an amazing way. I always wanted to deliver more for LESS STRESS, LESS FRUSTRATION, and for MORE SUCCESS for my clients.

#### WHO I SERVE:

Help real estate professionals and clients to SELL QUICK, BUY SMART, and BUILD CORRECT!!

#### **SERVICES & PROGRAMS**

- Train real estate agents and home stagers in how to effectively use Feng Shui
- ◆ Offer a 3-hour CE class for Realtors in Florida on using Feng Shui onsite and on cruise ships
- Certify students as a "Feng Shui Staging Professional"
- Evaluate homes for sale online nationally or within a 30-mile radius of Bradenton/Sarasota
- Present nationally real estate seminars and workshops for associations, at conventions, and for franchises

#### **I AM KNOWN FOR:**

- . Powerful presentations on Feng Shui that "spark" many ideas for helping an agent and their clients
- Solving problems for real estate agents and homeowners who are selling homes
- · Being an Expert Speaker
- · Going over and beyond to help my students
- · Enjoying a good joke!!!

Email: steve.kodad@thefengshuicure.com Website: www.TheFengShuiCure.com

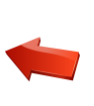

# **You Must…**

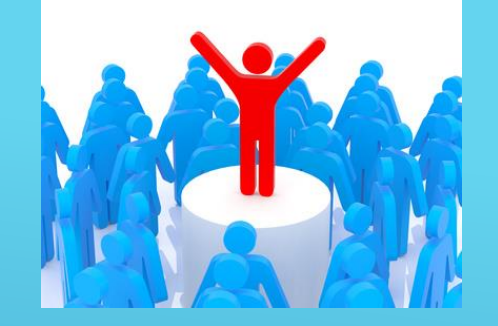

- **Get LinkedIn users to your PROFILE**
- **Once you get them there, you must IMPRESS them**
- **Make sure…**
	- **- you have a GREAT PHOTO (and very helpful to have a banner)**
	- **- you have a powerful HEADLINE**
	- **- you make your SUMMARY magnetic, interesting, and concise**
	- **- you take the time to fill out the rest of your profile**
	- **- you fill out all of your CONTACT INFORMATION**

### **To Get You Noticed on a Constant Basis**

## Example of One of My Posts

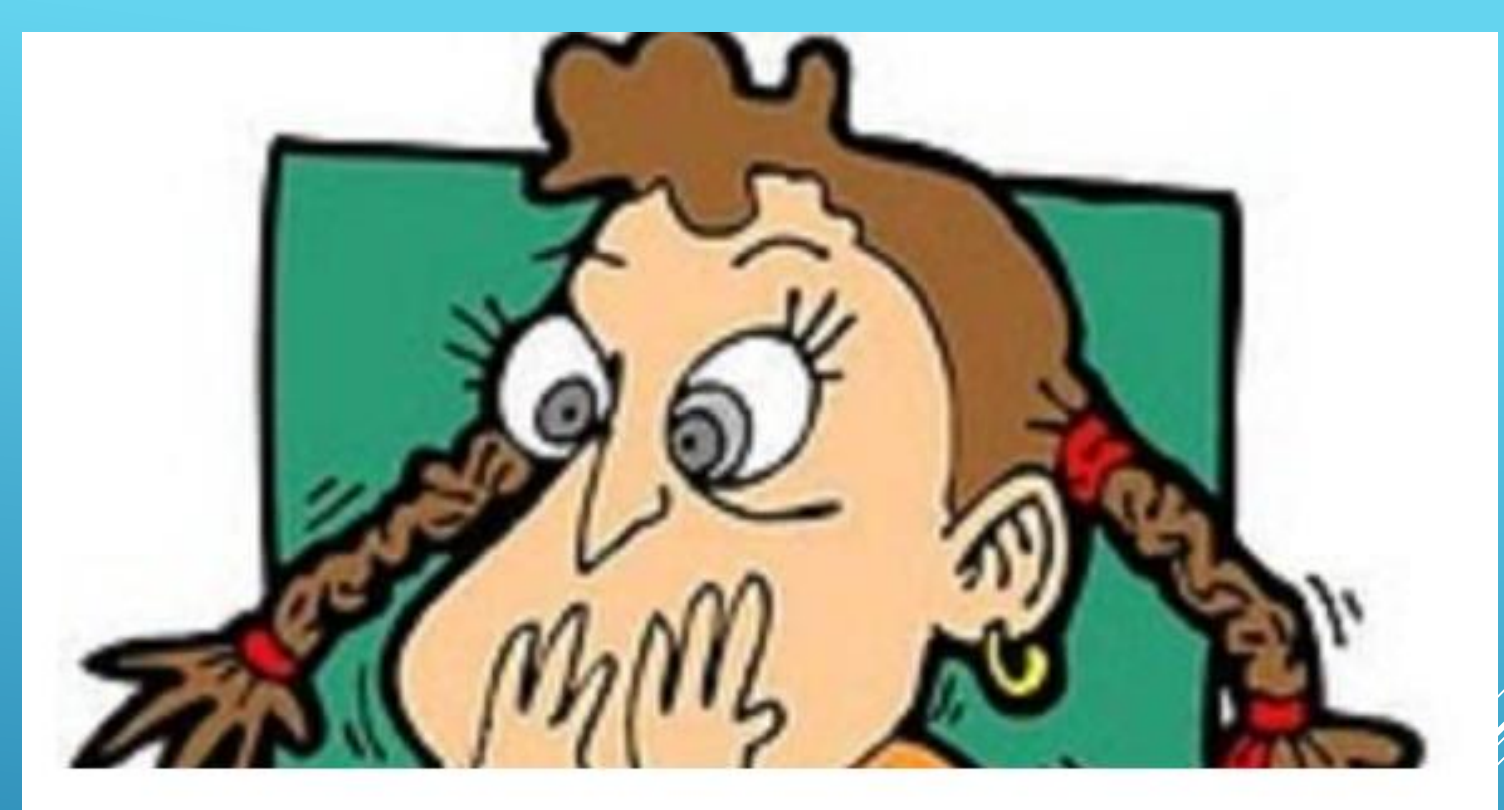

### Don't Let Your Home Make Them Queasy!

Published on November 1, 2015

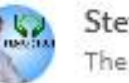

**Steve Kodad** The Feng Shui School for Real Estate

Have you ever thought about how you feel when you walk into a new environment? Has

Why is this good news for you?

### LinkedIn Has One of the Lowest Engagement Rates

### LinkedIn's Engagement Rate Lags Behind Those Of Other **Social Networks**

Use LinkedIn For Social Reach Marketing

#### User interactions with brands' posts as a percentage of brands' fans or followers

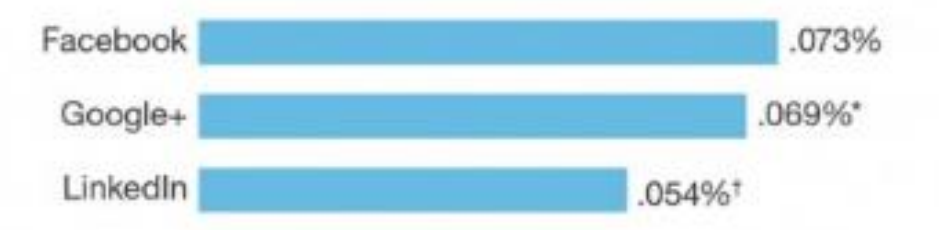

Base: 1,405,249 user interactions on 329 Facebook brand posts "Base: 38,020 user interactions on 182 Google Plus brand posts <sup>+</sup>Base: 34,526 user interactions on 294 LinkedIn brand posts

Source: Forrester's Q1 2014 US Top 50 Brands Social WebTrack

115550

Source: Forrester Research, Inc.

One of the funny quirks about LinkedIn is that a lot of people use it, and a lot of people do business with companies from it, but LinkedIn users have one of the lowest engagement rates out of all social media channels.

**Do the Following Consistently for your 1st Connections, and become a…** 

**HIGH Engagement connection who everyone recognizes, appreciates, and (best of all) remembers**

**1) Go to HOME page + LIKE or COMMENT some posts (every time you are there) 2) Write an article with a unique photo and headline once a month 3) Systematically endorse your connections to show you remember them**

And therefore… **THEY WILL REMEMBER YOU!!!**

### Let's Talk 2nd Connections!

### **Who visited you** is so important

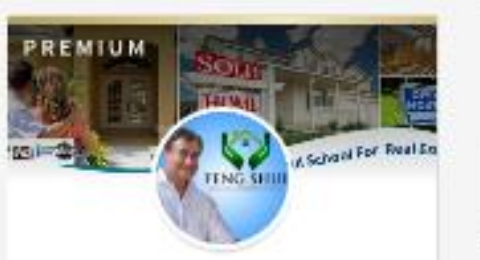

#### **Steve Kodad**

The Feng Shui Cure | National Real Estate Trainer | Best Selling Author

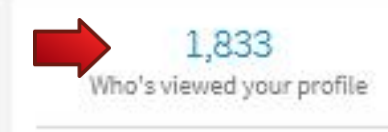

780 Views of your post Share an article, photo, or update

IZ Write an article

Jami Prince likes this

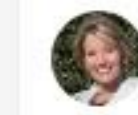

Cynthia Pensiero-DeFazio Sales Manager at Toll Brothers

I am pleased to welcome the first two families who have reserved their home sites!! The Granger Family and The Sullivan Family! We are honored to start b ... see more

#### NOW OPEN FOR SALE!

**STATE Threather en city** Falls at Weddington

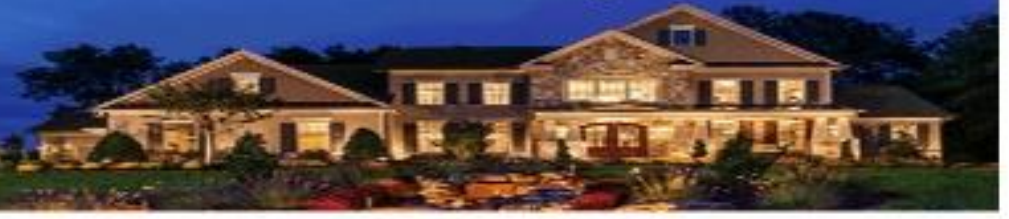

#### **New Luxurious Community** Now Open in Weddington!

Toll Brothers at Falls at Weddington offers a parklike, relaxed setting weith huserotiful labor wiews and a private state-of-the-art clubhouse. Enjoy suburban life while being only minutes from the heart of Charlotte.

ित

 $...$ 

Post

- . Low Union County texes and award winning Union Causetty Reduccin
- Penar stuarching hourne slesigns ranging from<br>3.191 to 4.400+ sq. ft.
- Single family homes priced from the lower subbloods.

1104 Brunnley Drive, Wyddington, NC 38104 - Nym Balling at Bromhry Estates!<br>1204n: Monalin 11 am - 6 pm: 341 13 am - 6 pm: 3un 13 pm - 6 pm | 900-253-4

8 Likes . 1 Comment

A Like □ Comment <br />
Share

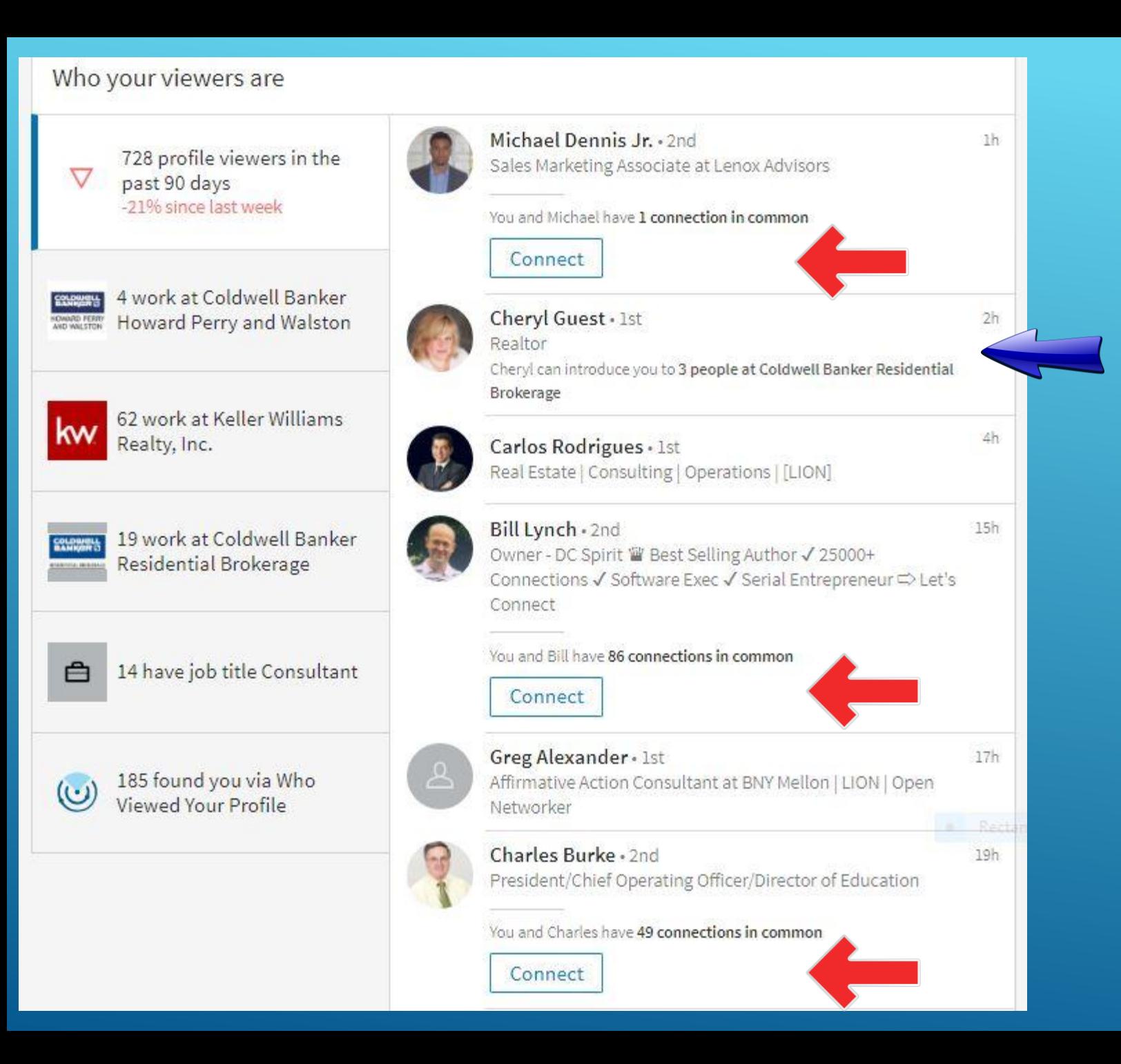

**What's showing is who has been visiting my Profile. Some are already connections, but some are brand new!**

**What do I do with the new visitor?** 

**I** send them an invite **that is informalive and personal** 

#### **Thank you for Connecting**

Thank you so much for connecting xxxxxx!! Hope you'll share my posts and articles with your connections. My website is https://www.thefengshuicure.com/. Discover why Feng Shui is so powerful for everyday life and real estate. Hope 2018 is your best ever!!

May the chibe with you, Steve Kodad

#### Wish to Connect

Hi xxxxxx, my connections enjoy my posts and articles, and I think you may. I'm a former Realtor of 20 years who speaks nationally about using Feng Shui and human psychology for success in real estate. Please accept my connection.

#### **Happy Birthday**

Happy Birthday!!! Hope you enjoy your special day greatly, xxxxxxx, but don't do anything foolish. Oh...GO AHEAD!!! https://www.thefengshuicure.com/

Congrats

Congrats on your new position xxxxxxx. That calls for celebrating!!! https://www.thefengshuicure.com/

https://www.thefengshuicure.com/

Congrats on your anniversary!! That's outstanding xxxxxxxx.

**I start each day, by pulling up this WORD document**

**Copy and paste the appropriate message**

**Notice the letters xxxxxx**

**I personalize each message I send by replacing the letters with the person's 1st name**

**Important to have a PLAN for adding connections** 

- **I check who has looked at my PROFILE every morning!!**
- **If they check out my profile, I send them an invite**
- **I target specific people's profiles (by using a search) every day…and send out, at least, 5 new invites each day**
- **When someone accepts, I send them a message inviting them to visit my website**

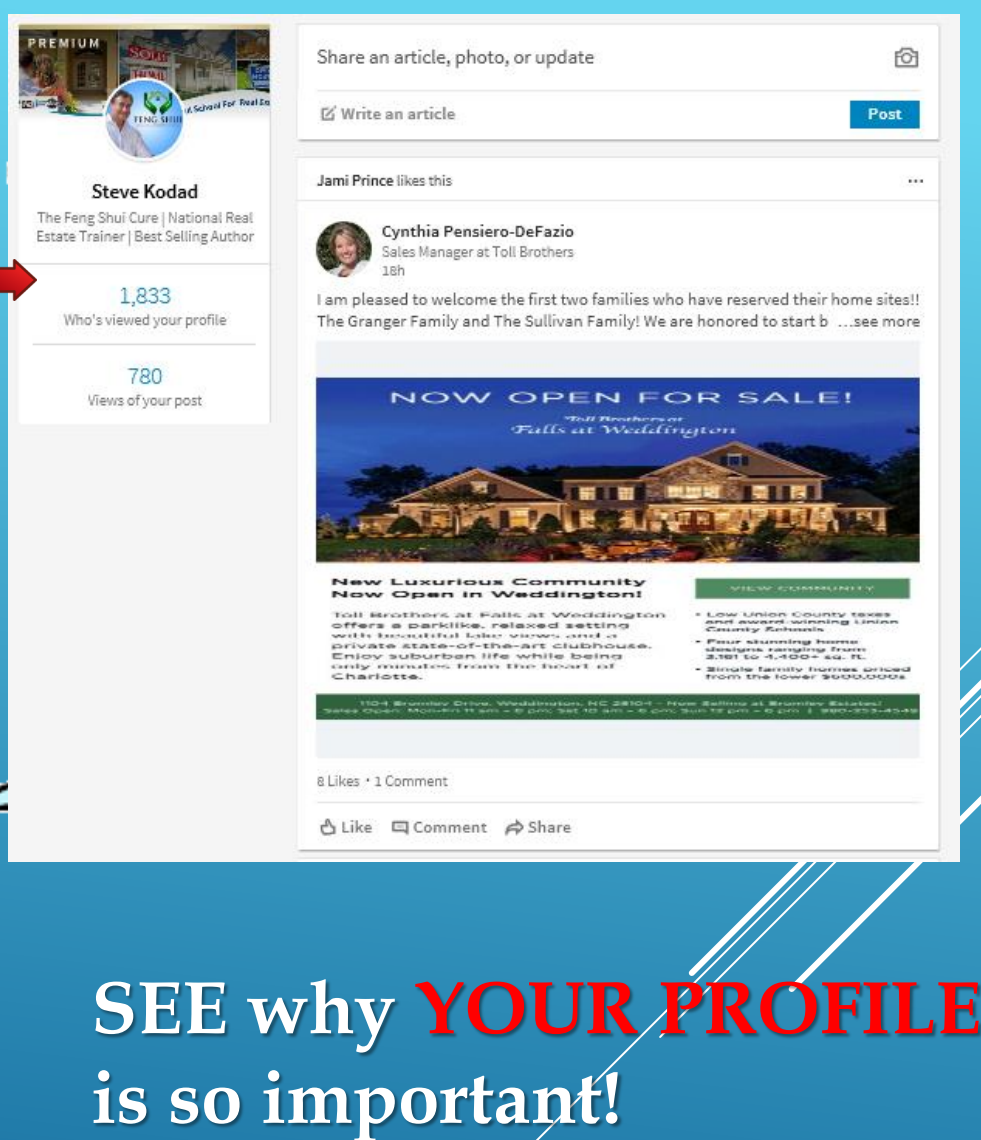

### **My Daily Plan… For 1st connections**

- **I check my HOME page, and make sure I LIKE or COMMENT on, at least, 5 posts. More is even better, if I have the time**
- **I pull down the menu under NOTIFICATIONS, and say Happy Birthday to those connections. I then CONGRATULATE people on their anniversaries or their new position. I use that Word document I showed**
- **I endorse a couple of people who are 1st connections**

### **For 2nd connections**

- **I select "Who's Viewed Your Profile", and send out an invitation (to connect) to everyone who is NEW**
- **I do a targeted SEARCH and visit each Profile in the list. I try to visit, at least, 50 profiles of people I want as a connection. Doing this leaves a foot print of yours that you visited their profile, and MAY make them visit yours!**

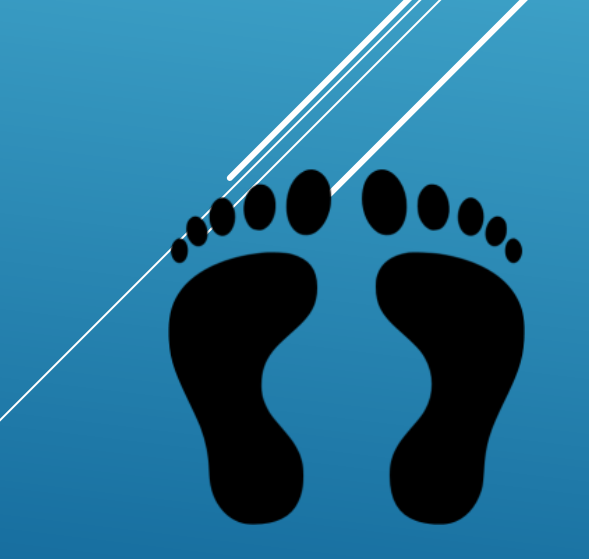

**I was a Realtor and co-owner of a 30+ agent real estate company in Charlotte, NC for many years**

### **Areas of Potential I Noticed**

**People were moving from specific areas to the "Queen City" …A LOT!**

**I also noticed that particular companies transferred employees in and out of my area…A LOT!**

**Therefore I wanted to create strong referral relationships with agents in these Specific Areas!**

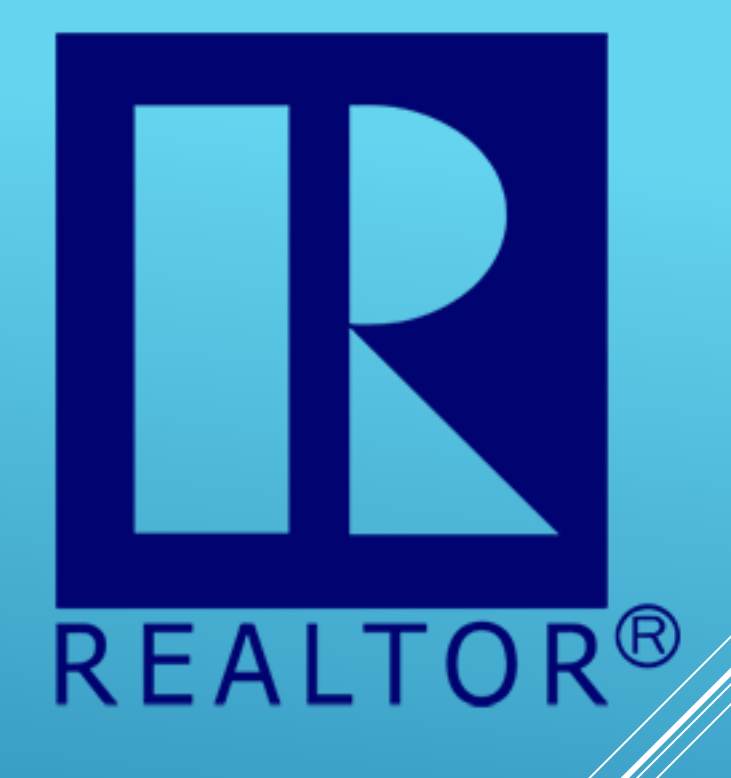

### **If I was still an active Realtor in Charlotte… I would…**

Have continued working the movement from Buffalo to Charlotte. If you are **from Buffalo, forgive me…but I understood because of the winters!**

**In Charlotte, Microsoft and Monsanto have branches. Wouldn't it make sense to make connections with folks who work for those companies? (Seattle and St. Louis – are their headquarters)**

**Doesn't it make sense for me to have STRONG referral connections with agents in Buffalo, Seattle, and St. Louis?** With multiple agents in these areas!

**LinkedIn can help me do this!!!**

**Let's do our 1st search…**

**Another GREAT way to keep your target audience always AWARE of YOU Constantly is creating a…..** 

# **GROUP**

**It is simple to do and permits you to "talk" with them freely (once a week!)**

**Some Examples of Potential Group Names….**

**Life in Cape Cod Retiring, Moving, and Loving It Benefits of Buying in Fulton County Home Buying in the Poconos Somerset Park – a Great Place to Call Home**

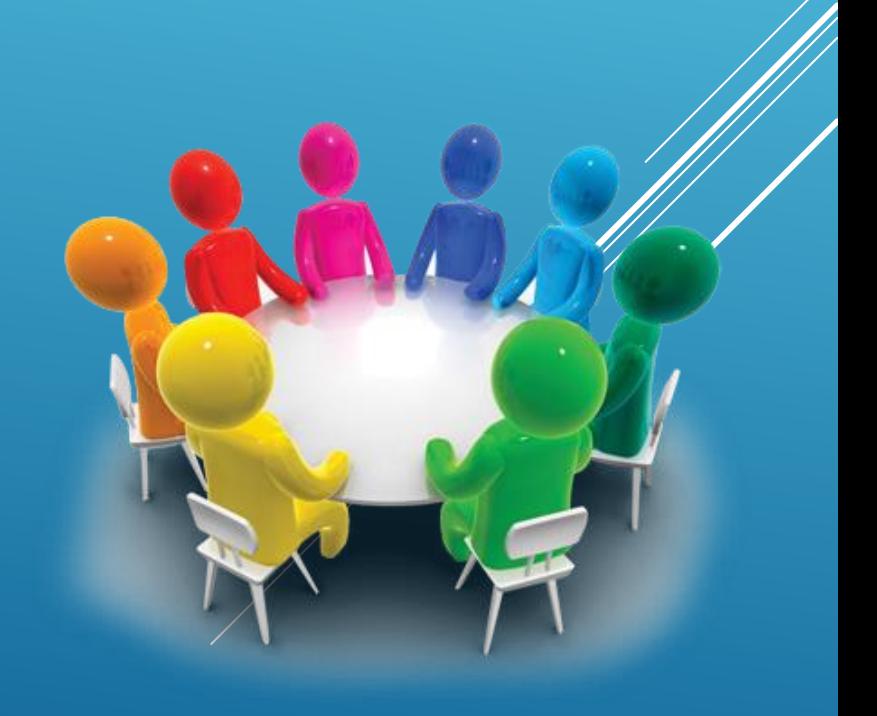

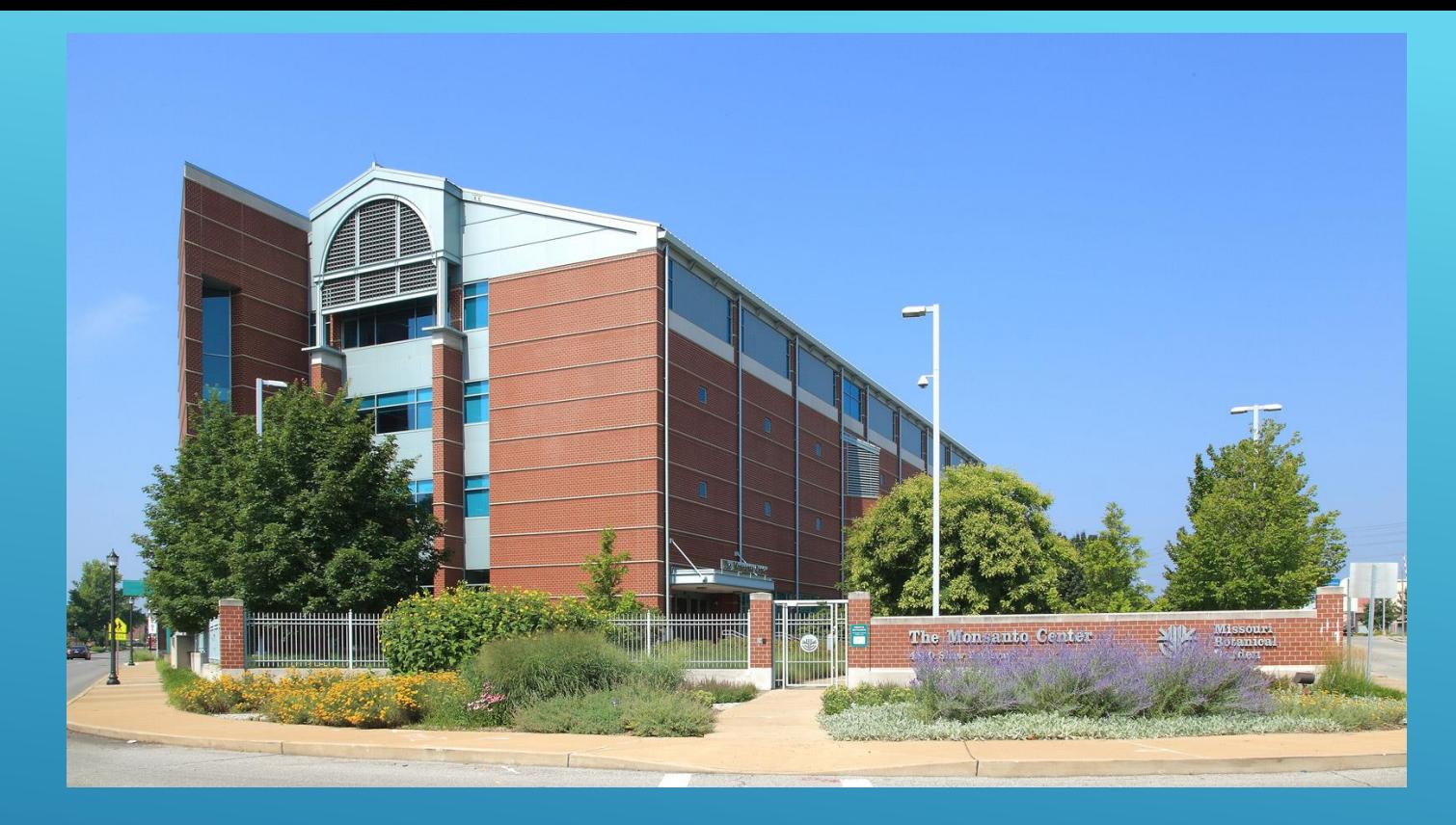

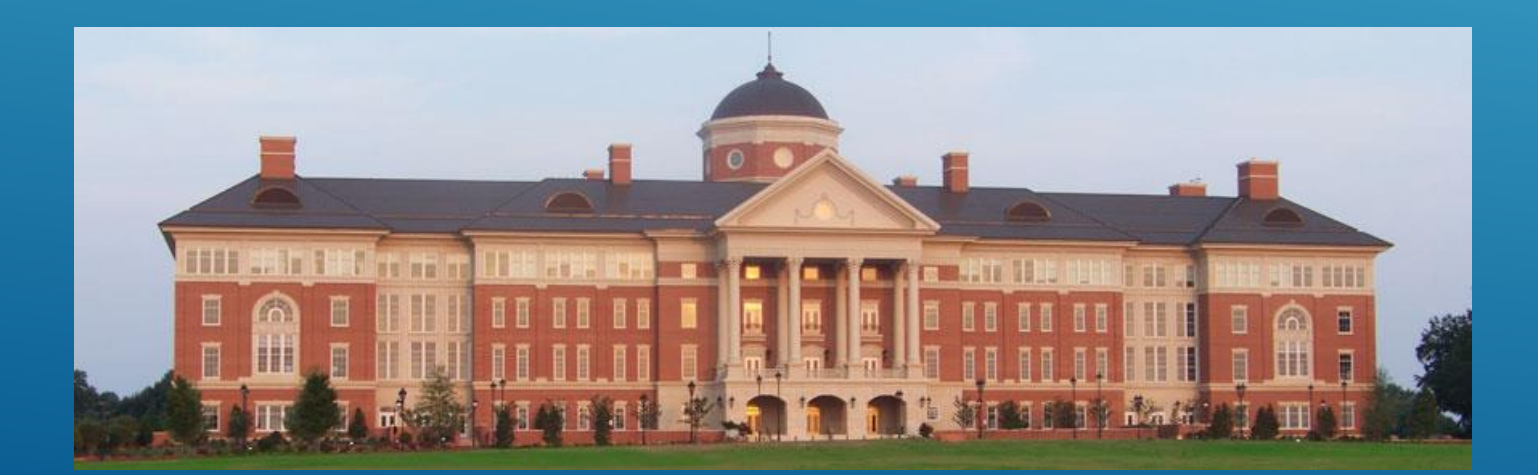

### **Monsanto – World Headquarters in Saint Louis, MO**

**Moving and buying Referral** 

**Monsanto – Research Center in Kannapolis, NC**